**Les Anciens Etablissements BYRRH** 4, rue Dieudonné Lefèvre **1020 Bruxelles** 

## Le journal des « Filles de Forest »

**Journal des historiens de la Citroën 2CV en Belgique** 

## Il y a près de 60 ans... La première Citroën 2CV sortait des usines de Forest

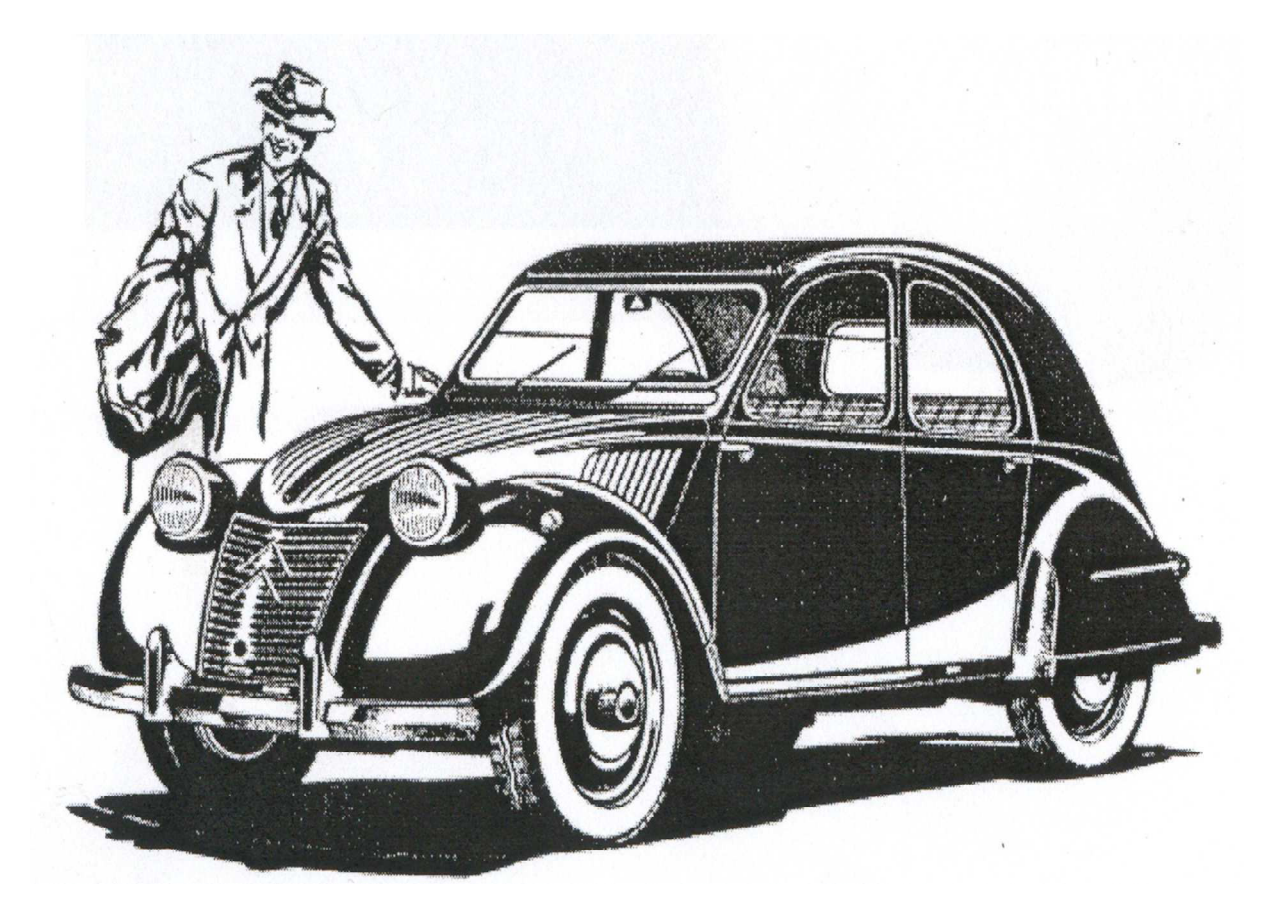

Alors que le début de la production de la 2 CV débute en France le 12 juillet 1949, à l'occasion du 30<sup>eme</sup> anniversaire de Citroën, l'usine de Forest ne commence à produire des 2 CV qu'en octobre 1952. Norbert Verschueren, le patron de la Société Belge des Automobiles Citroën, ne croit pas à l'avenir commercial de la 2 CV. Elle est déjà vendue en France depuis trois ans quand la production commence en Belgique. Le pays n'a plus de production propre et l'usine Citroën de Forest produit tous les types de Traction. Les véhicules les plus répandus en Belgique sont d'origine américaine. La 2 CV à l'état brut ne peut pas séduire le public belge. Il faudra un peu plus l'habiller pour la rendre attractive. En tout état de cause, les 2 CV produites en 1952 ne diffèrent que très peu du modèle français. Seules des contraintes liées au code de la route, amènent la société belge à rajouter quelques pièces comme deux feux de position cylindriques de part et d'autre du pare prise et des feux cylindriques sur la face arrière. Au tout début, la production se limite à une voiture par jour et, pour faire face à la demande, des véhicules sont importés de France déjà montés sur lesquels les modifications nécessaires au code de la route sont appliquées.

## Amateurs de Citroën 2CV, venez nous rejoindre pour célébrer l'évènement.

Date : le samedi 15 septembre 2012 à partir de 10h00

Au programme :

- exposition de Citroën 2CV fabriquées à l'usine de Forest
- projection de photos prises par la photographe officiel de Citroën entre 1954 et 1961 : Robert Devaux
- de quoi boire, de quoi manger, de quoi discuter, ...

Lieu : Les Anciens Etablissements BYRRH - 4, rue Dieudonné Lefèvre - 1020 Bruxelles